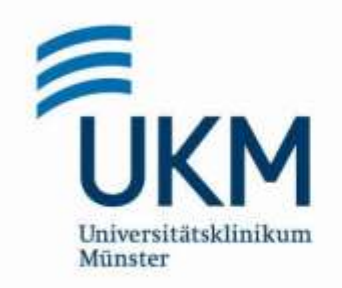

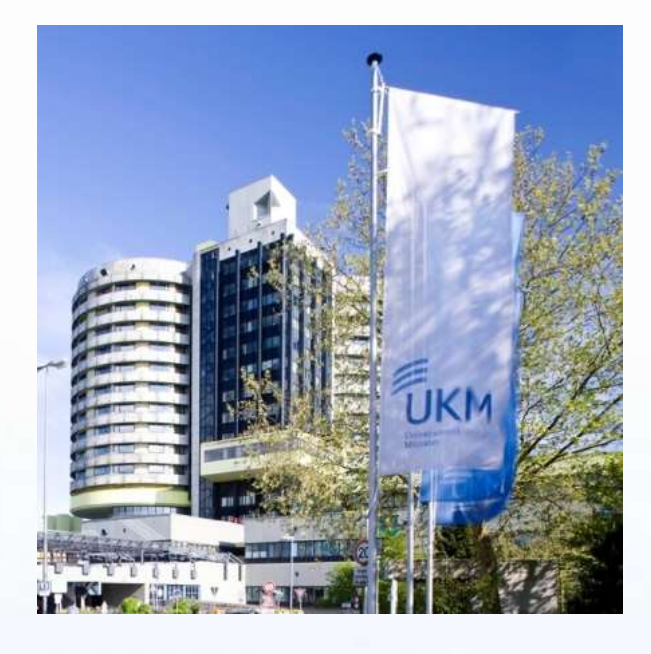

# **In-vivo-Dosimetrie mit Dioden bei der Ganzkörperbestrahlung**

M. Glashörster, Dipl.Phys., Uniklinikum Münster

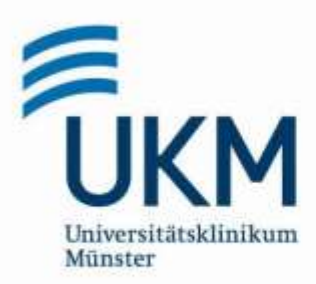

## **Technik in Münster**

**4-Felder: ap, pa, li-lat, re-lat**

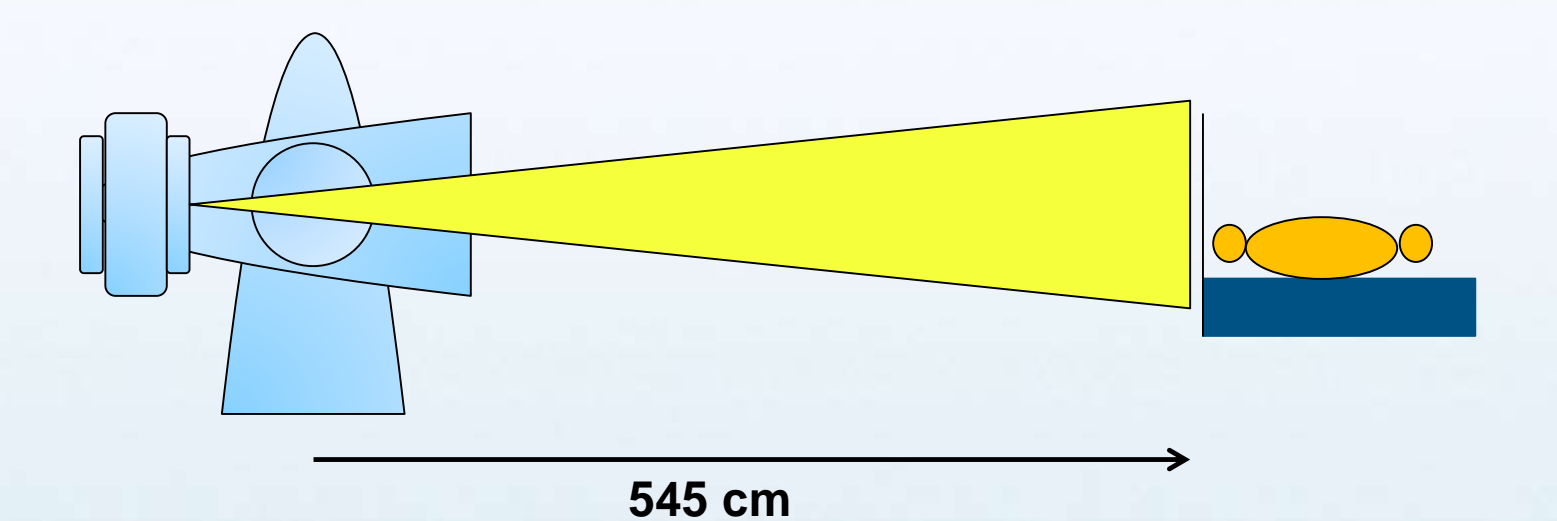

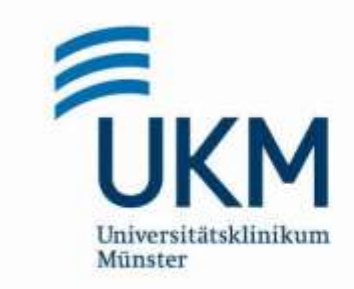

# **Berechnung der MU**

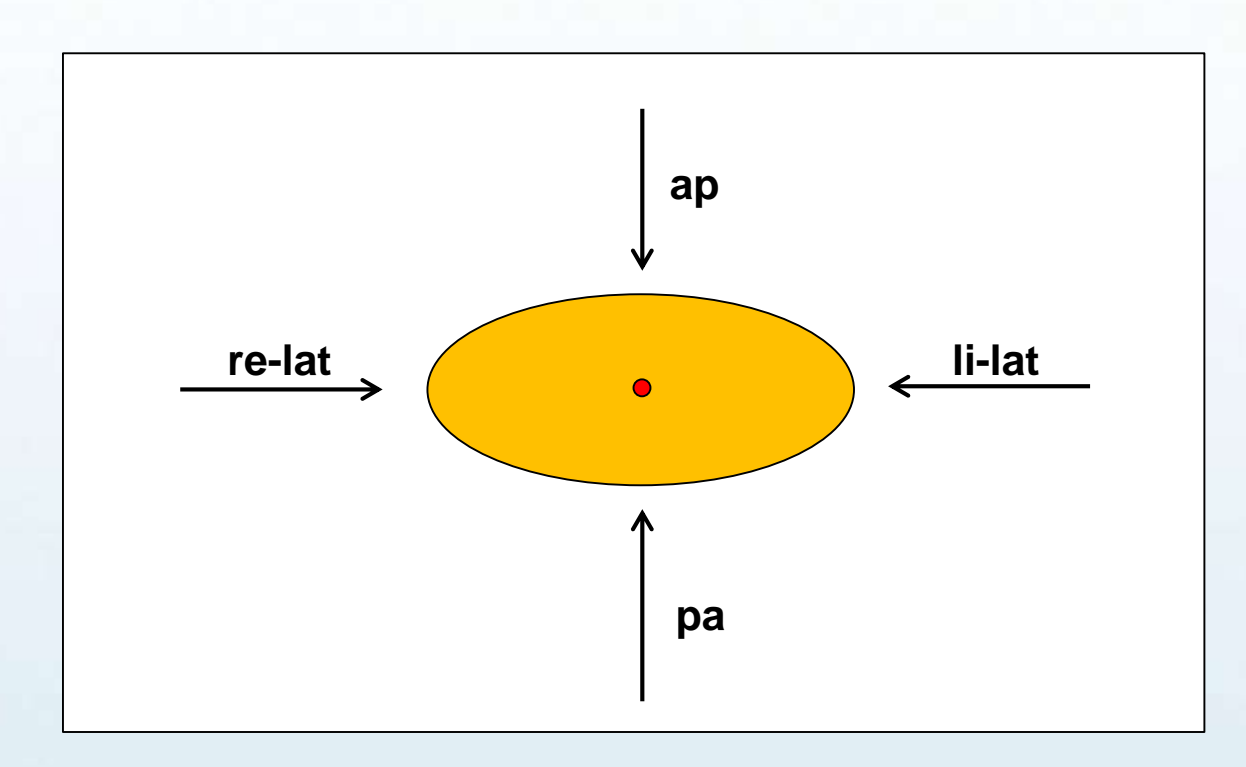

Berechnung der Dosis auf Körpermitte im Abdomen

- Kopfplatte
- Lungenblöcke
- Larynxblock

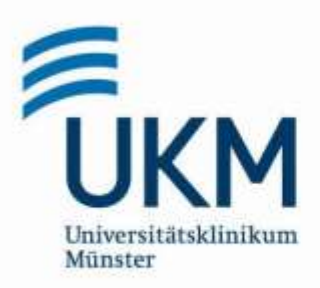

### **Bestimmung der Einstritts- und Austrittsdosis zur Bestimmung der Dosis**

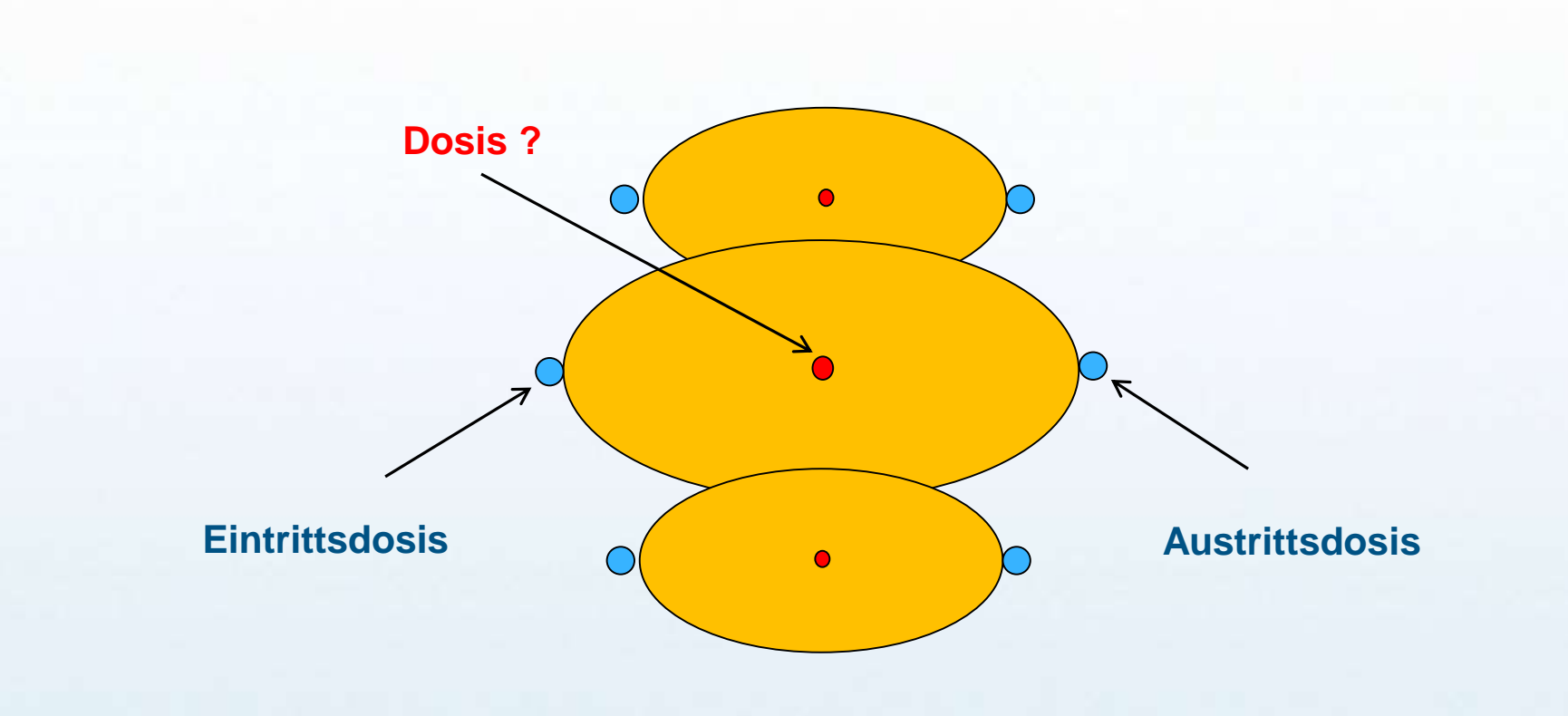

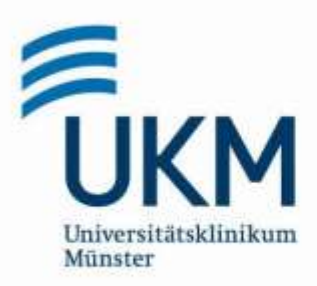

## **Tiefendosiskurven**

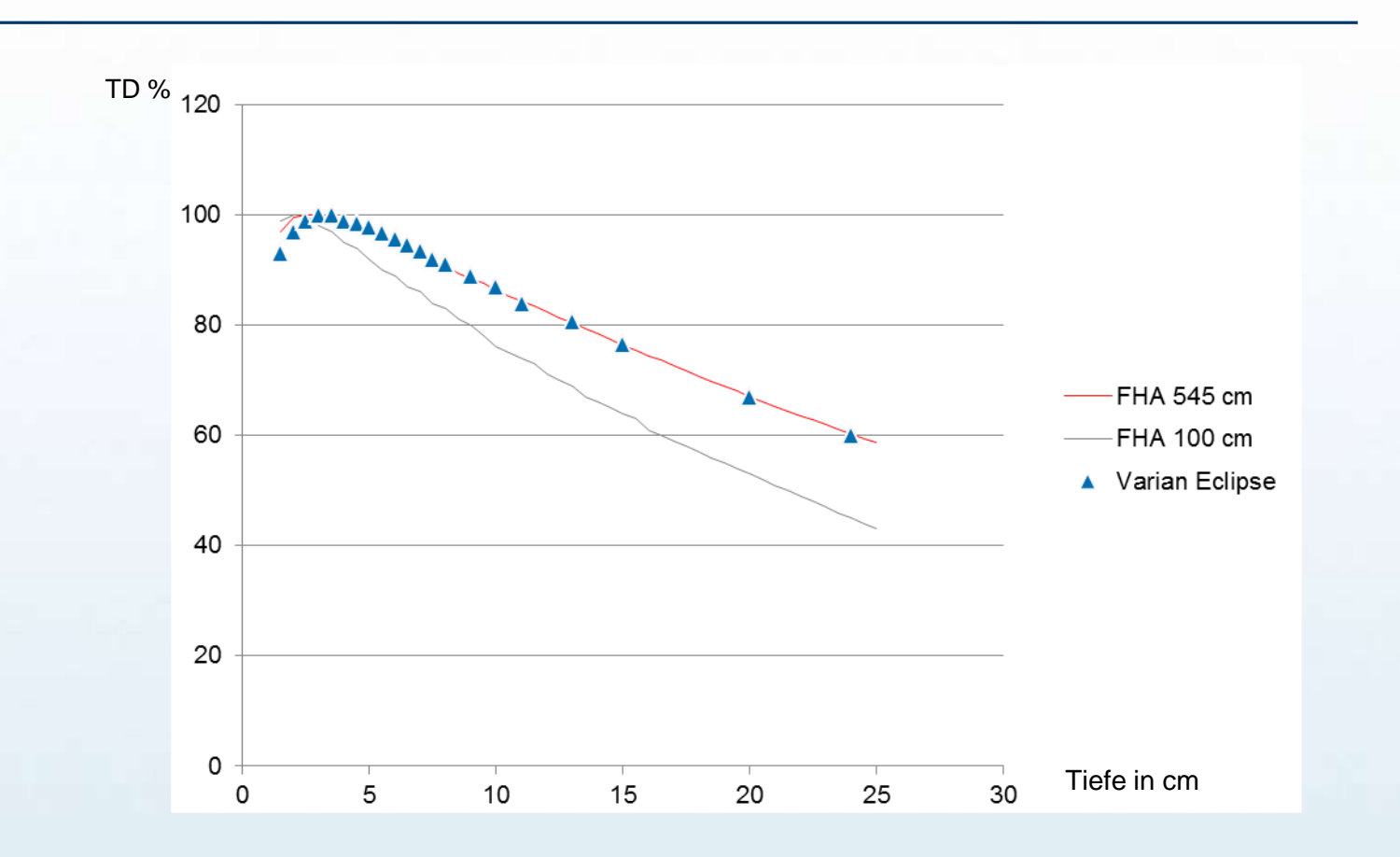

*Ilias Said/Philipp Lehrich*

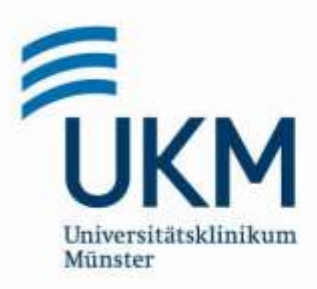

#### **Berechnung des Dosisprofils mit Eclipse (Varian)**

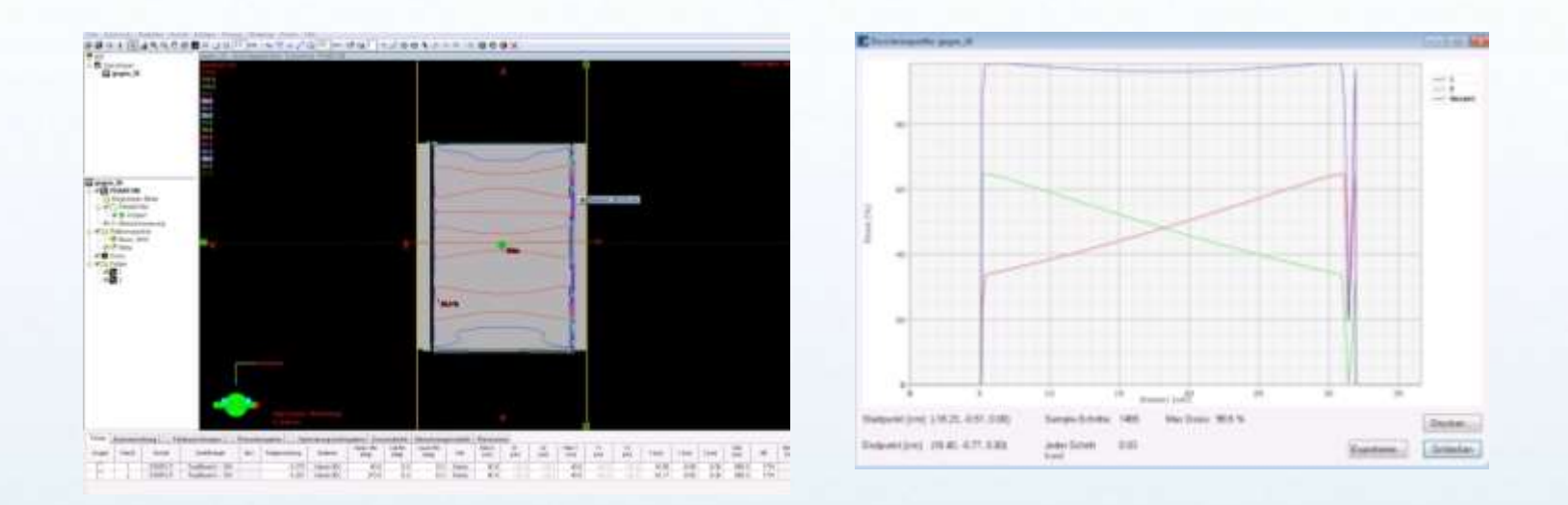

#### Beispiel: Durchmesser 26cm

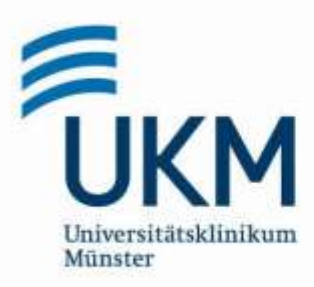

### **Meßsystem**

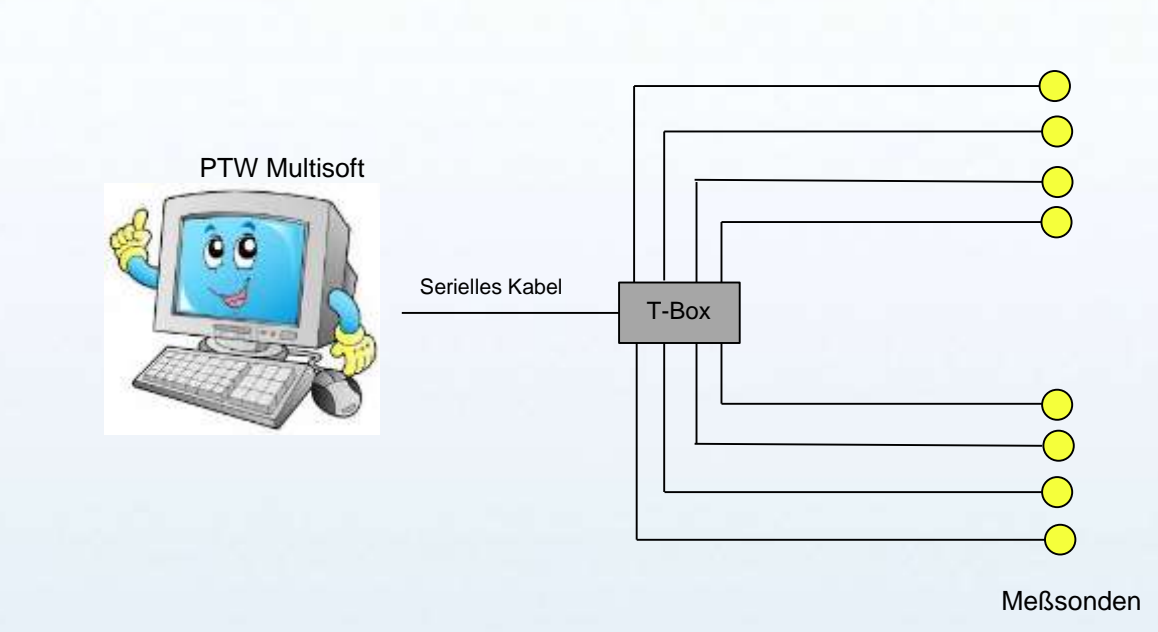

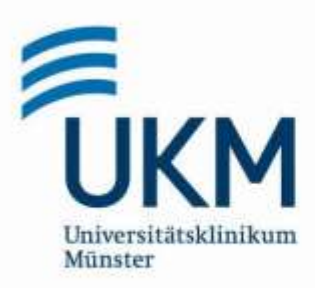

#### **Halbleiterdiode PTW**

#### PTW Multidos; Multisoft-Software

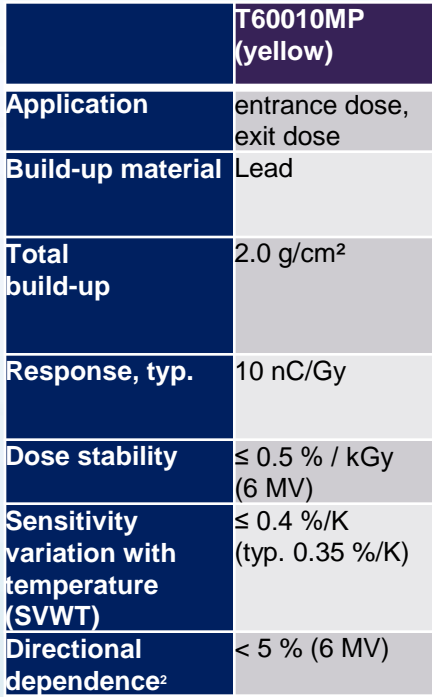

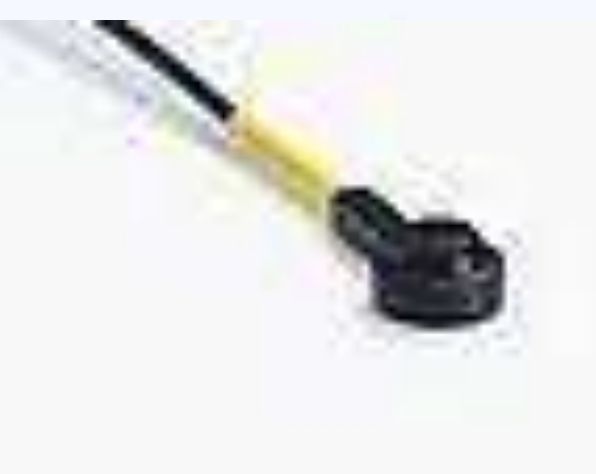

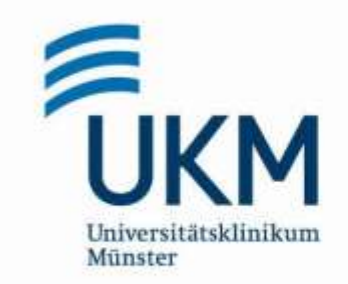

### **Kalibrierung der Messsonden**

Mit dem externen Dosimeter wird die Dosis für **100 MU** bei einer Feldgröße von **10cm x 10cm** im Maximum für **15 MV** bestimmt

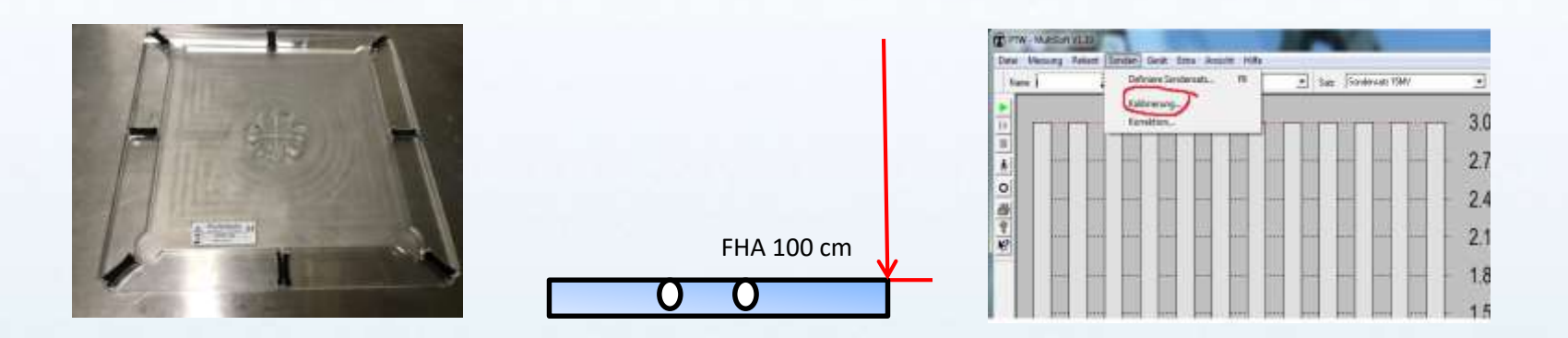

**Kalibrierung in 100 cm!!**

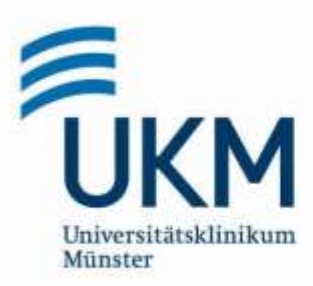

## **Messung bei unterschiedl. Körperdurchmessern**

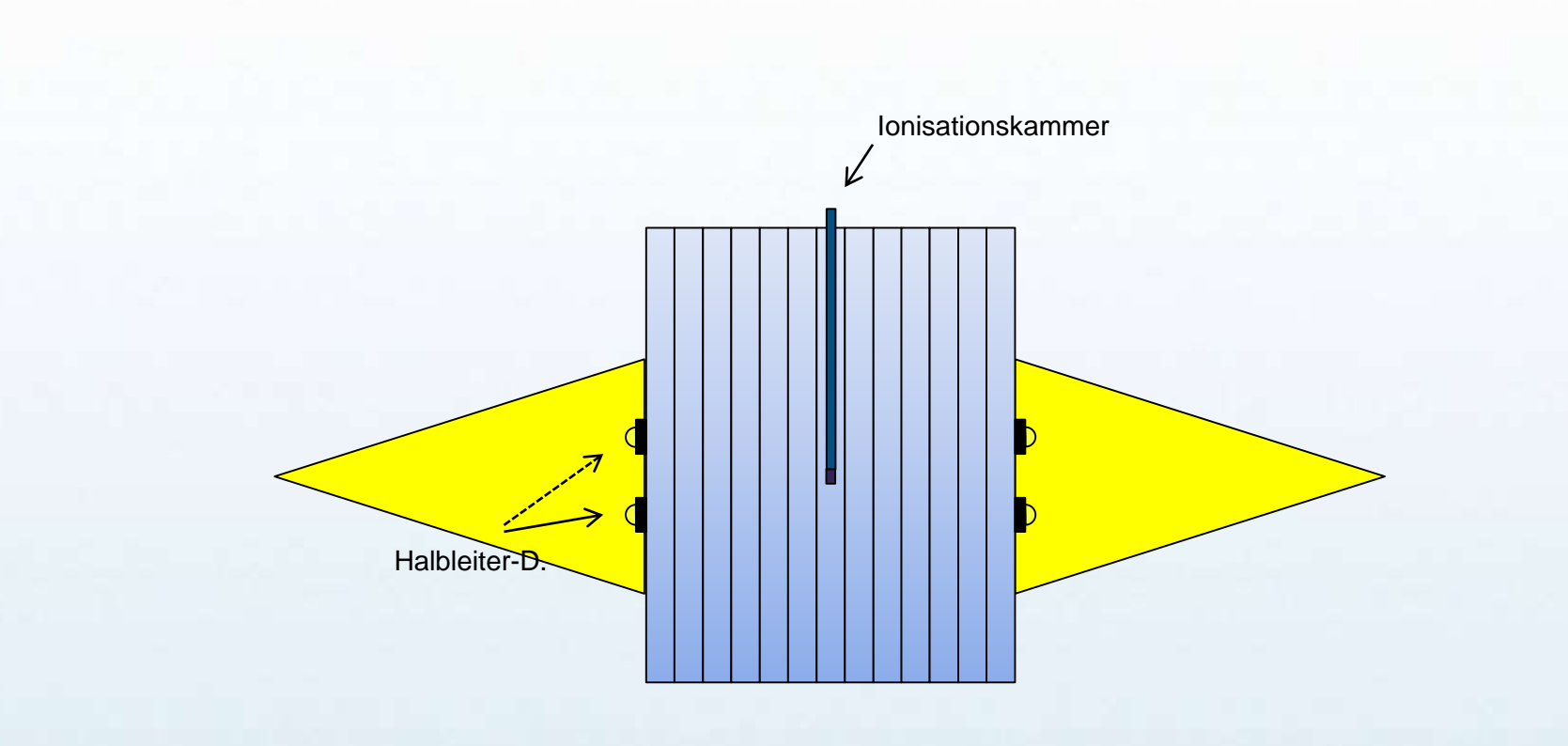

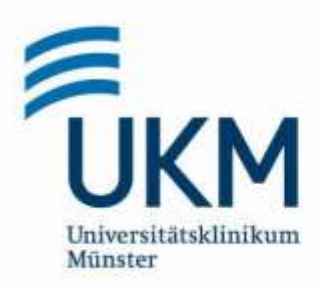

## **Messung bei unterschiedl. Körperdurchmessern**

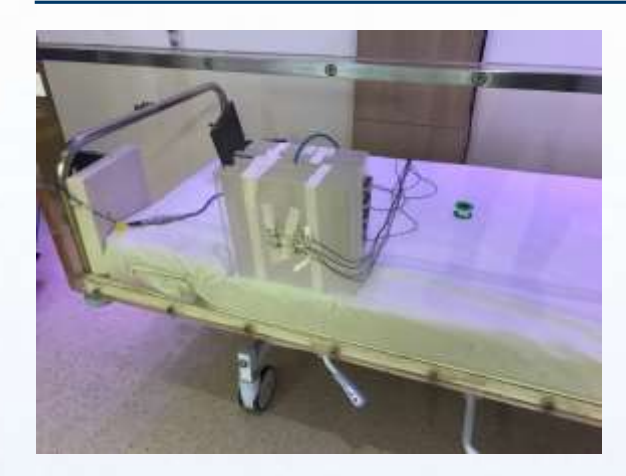

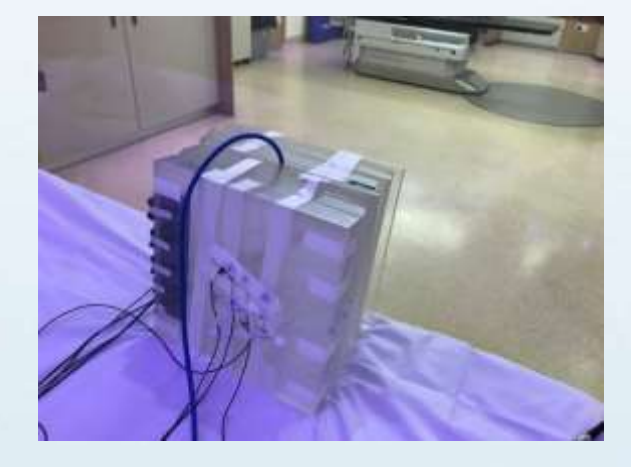

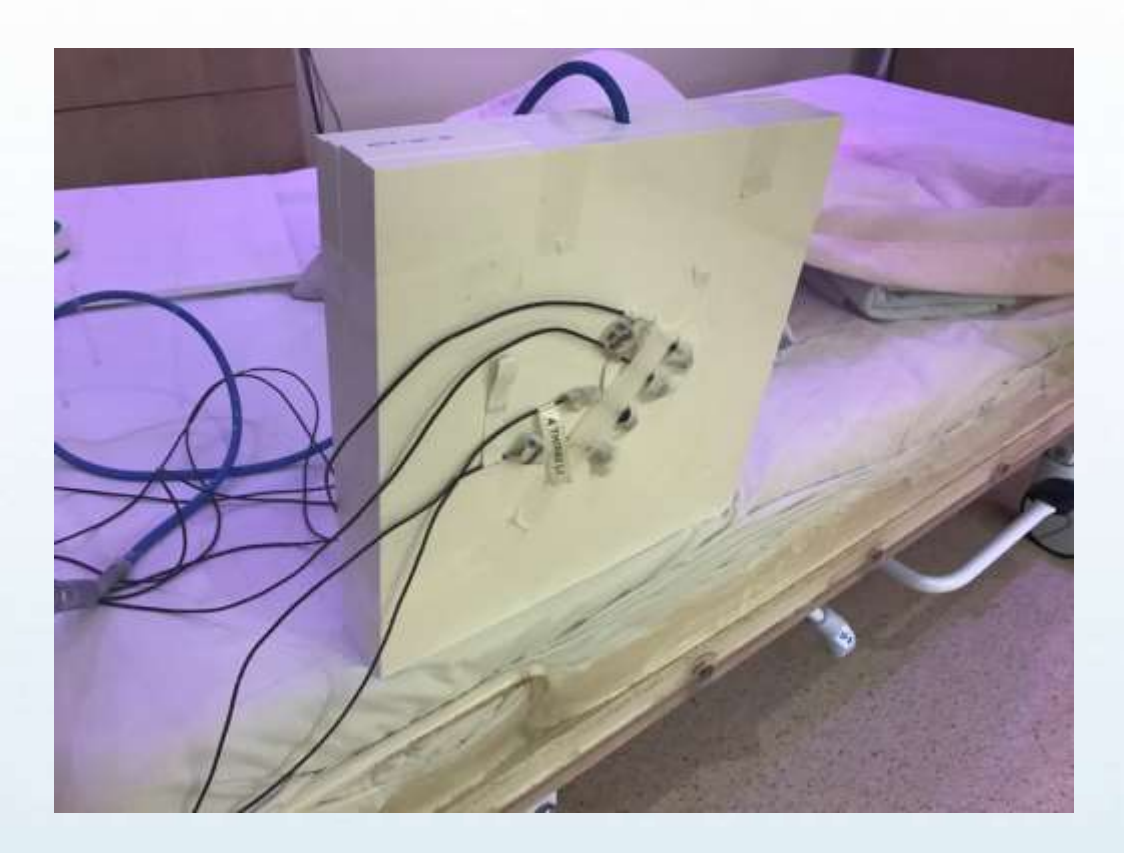

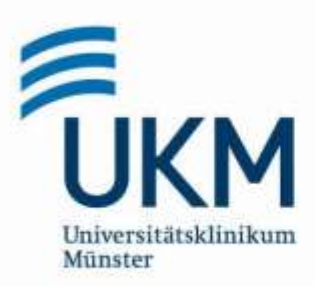

## **Vergleich Kammer zu Halbleiterdioden**

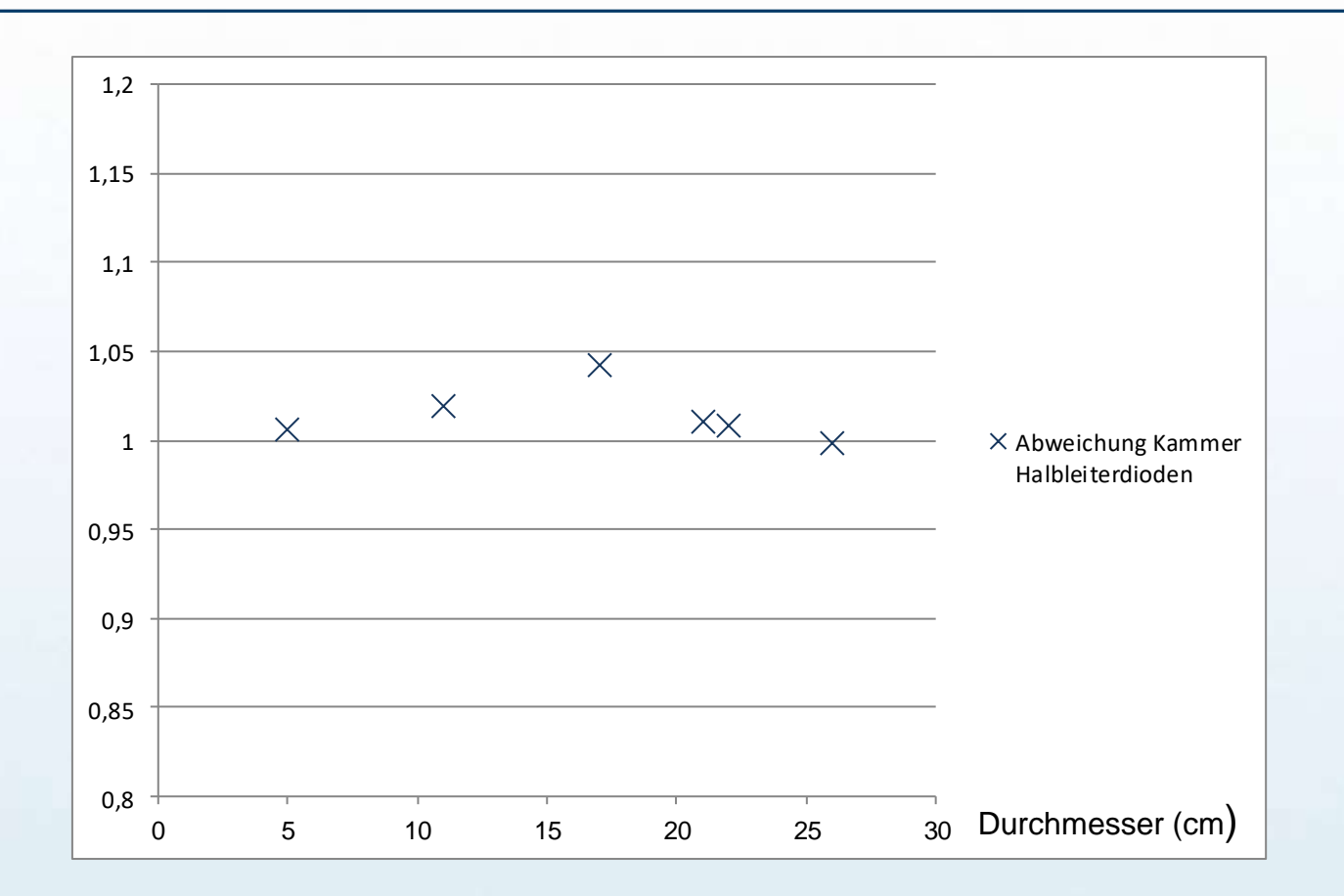

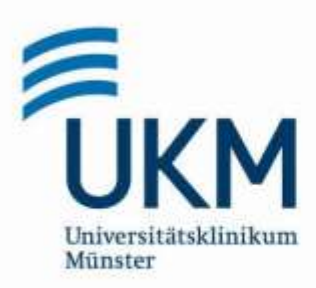

### **Vergleich TLD zu Halbleiterdioden**

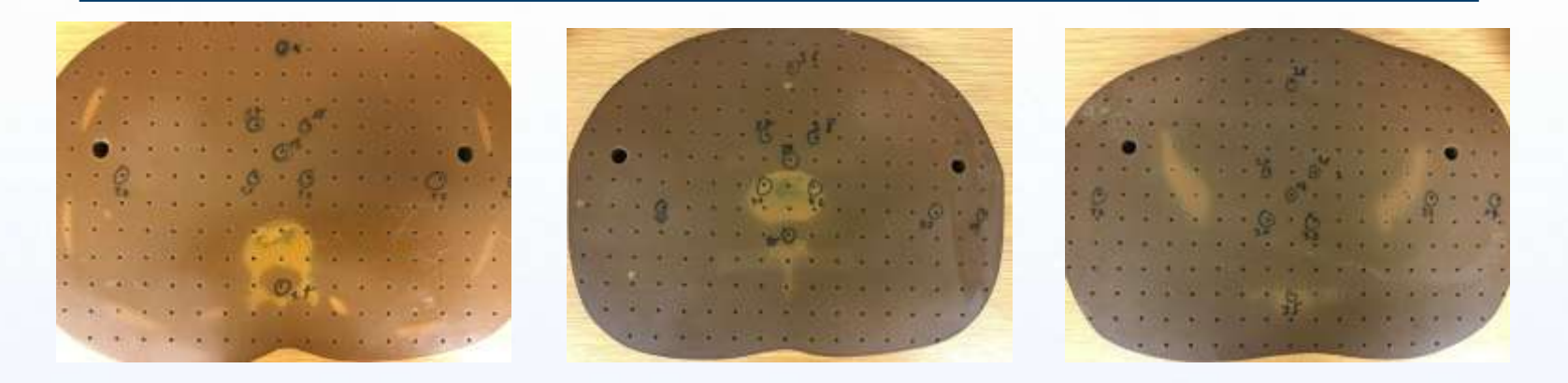

Messung unter Bestrahlungsbedingungen (4 Felder ap, pa, li-lat, re-lat)

Halbleiter (gemittelt über alle Positionen) 2,06 Gy

Messung TLD (gemittelt über alle Positionen) 1,97 Gy

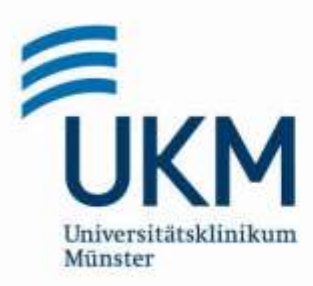

### **Zusammenfassung und Ausblick**

- Halbleiter Dioden eignen sich zur In-Vivo Dosimetrie bei GK-Bestrahlung
- Messmethode der Messung der Eintrittsdosis und Austrittsdosis bei unterschiedlichen Durchmessern unproblematisch
- Einfluss der Dichte (Lunge/Thorax)?

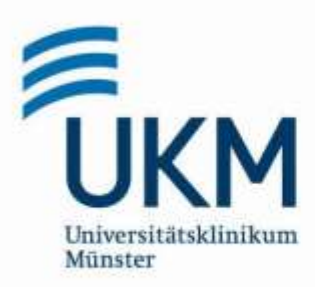

## **Zusammenfassung und Ausblick**

- Wunsch an Hersteller: Messmittel nach Stand der Technik (z.B. aktuelle Schnittstellen)

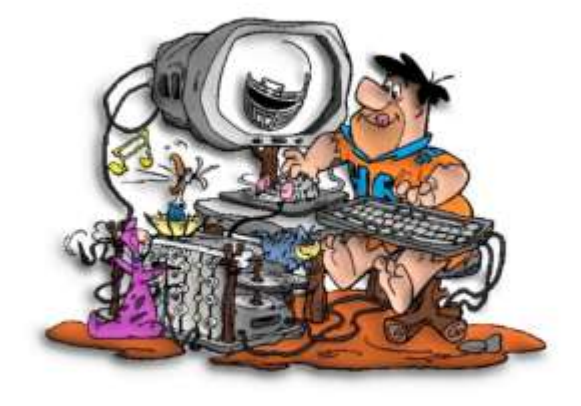

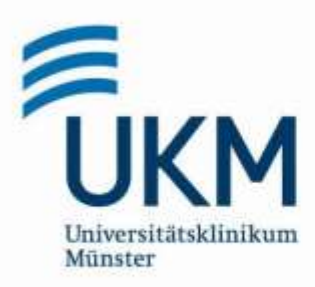

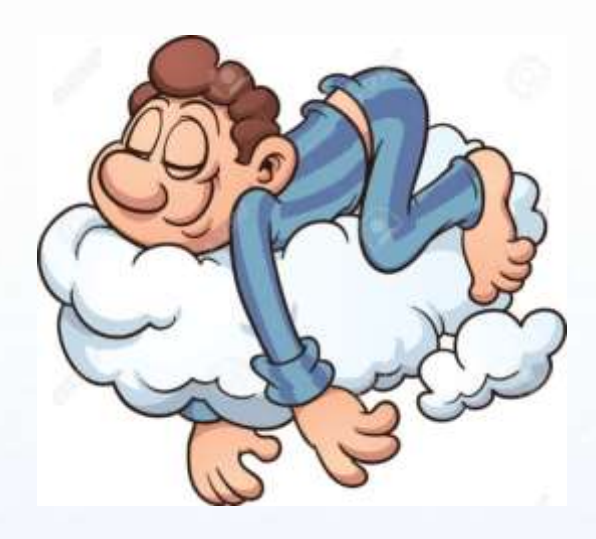

## **Vielen Dank für Ihre Aufmerksamkeit!**